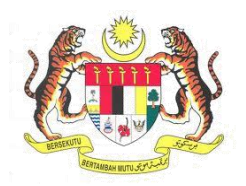

# **Sistem Keselamatan Dan Kesihatan Pekerjaan Malaysia (MyKKP)**

## **MANUAL PENGGUNA**

## **Permohonan Baru OYK Pegawai Keselamatan dan Kesihatan (SHO)**

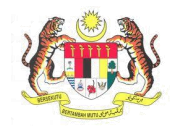

### **ISI KANDUNGAN**

## **1. PERMOHONAN PEGAWAI KESELAMATAN DAN KESIHATAN……………………………………………………………......3**

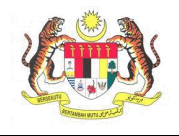

### **1. Permohonan Baru OYK Pegawai Kesihatan dan Kesihatan (SHO)**

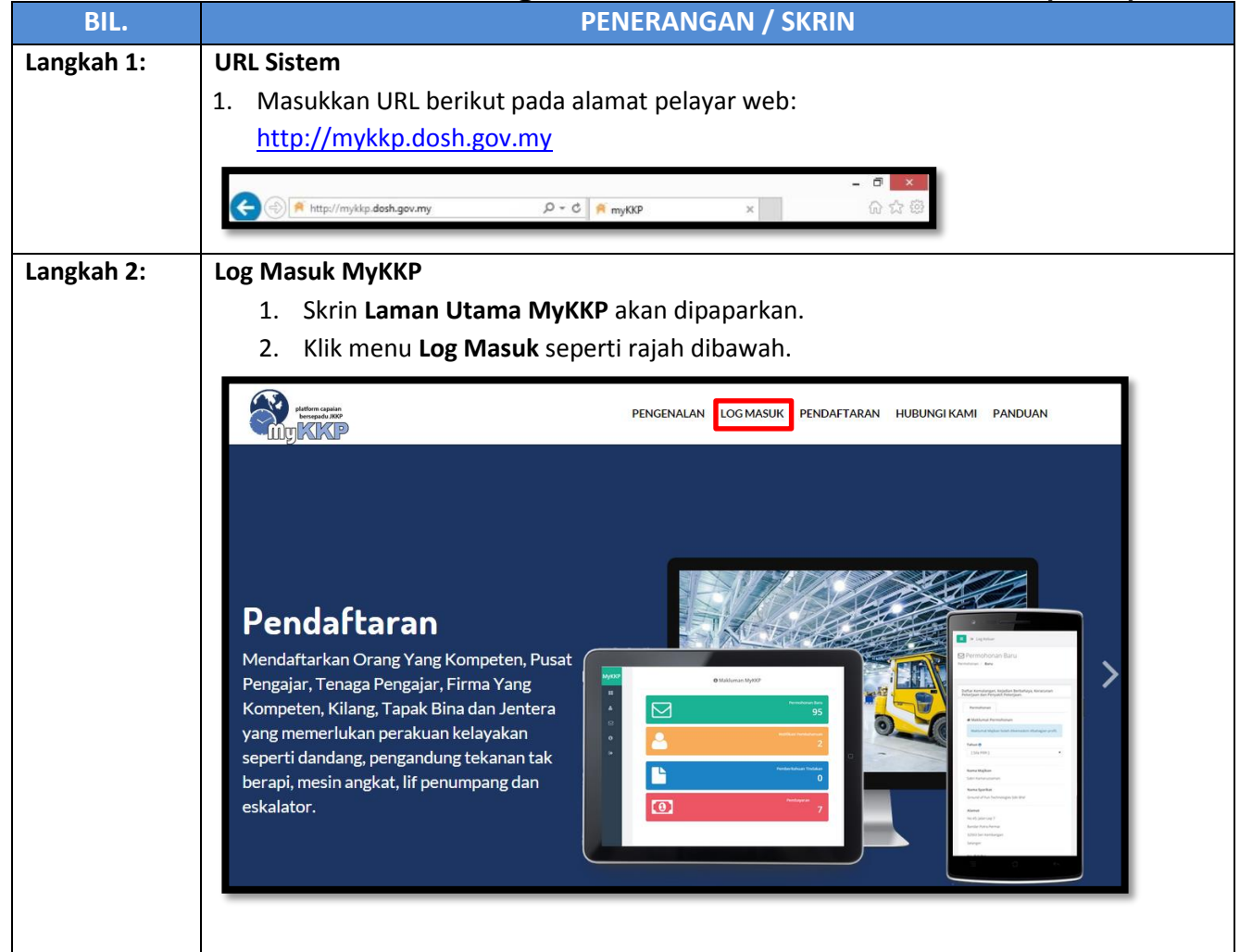

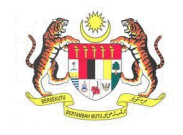

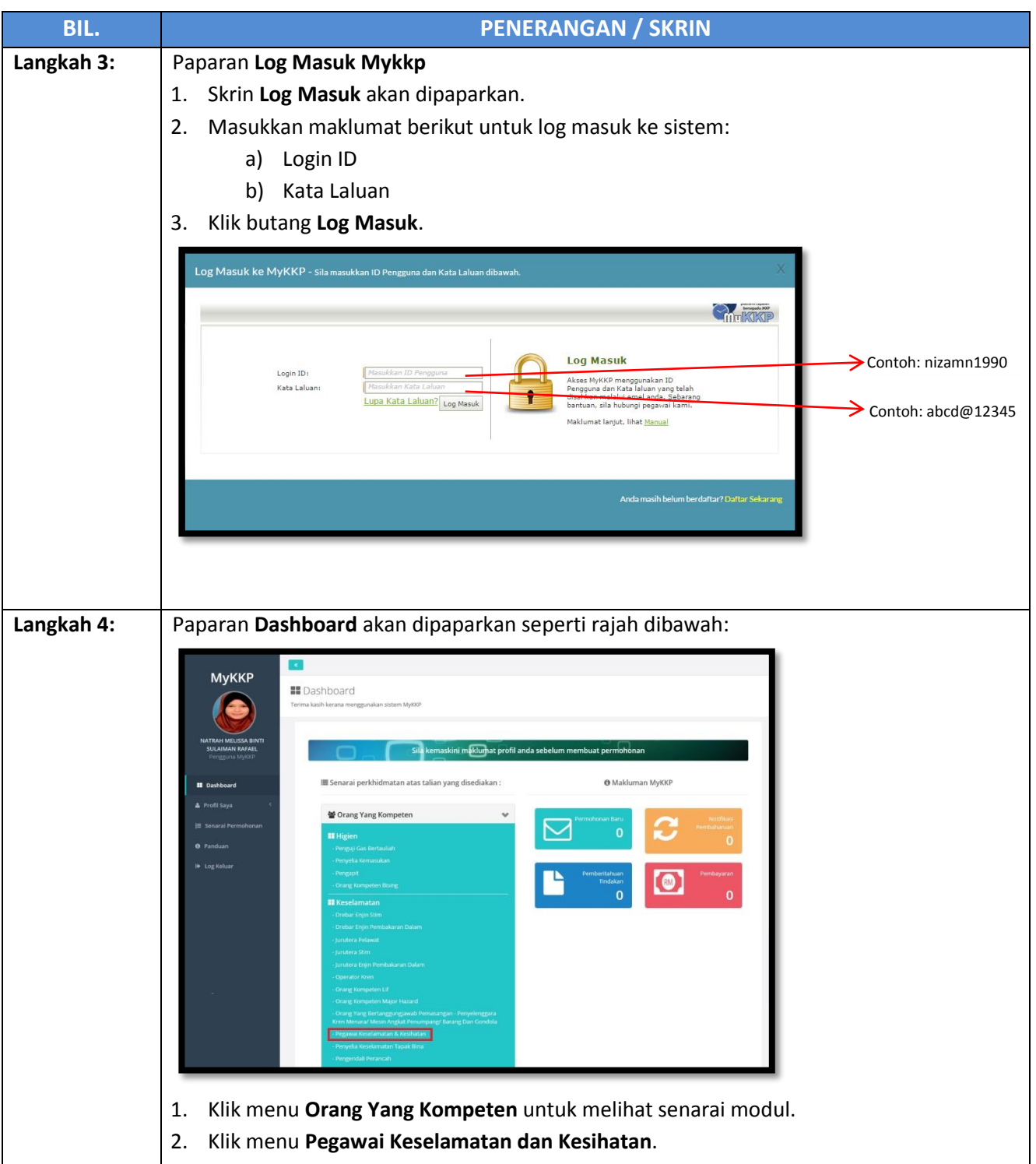

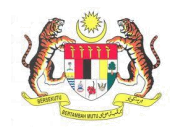

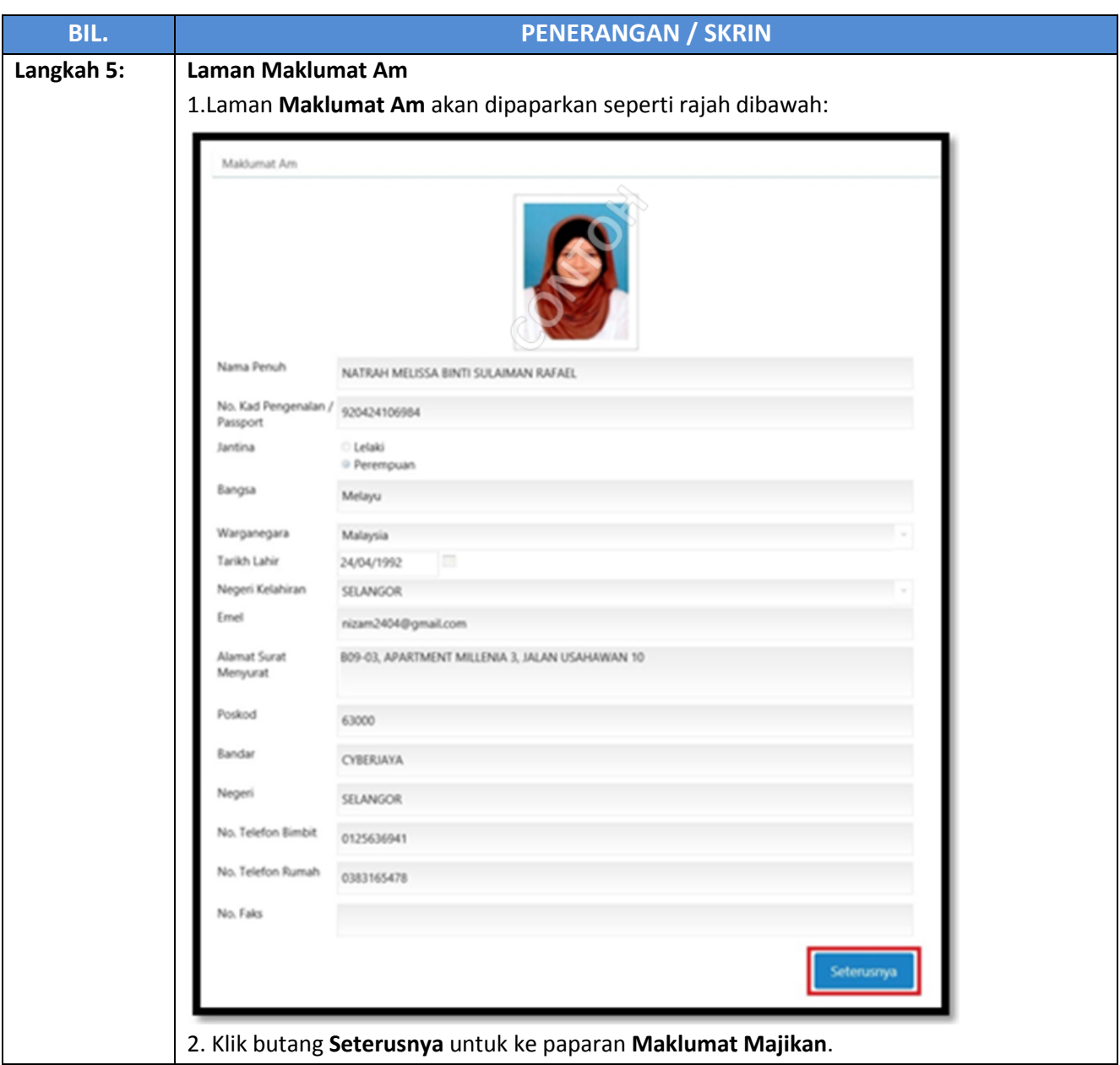

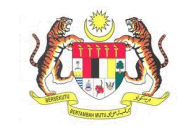

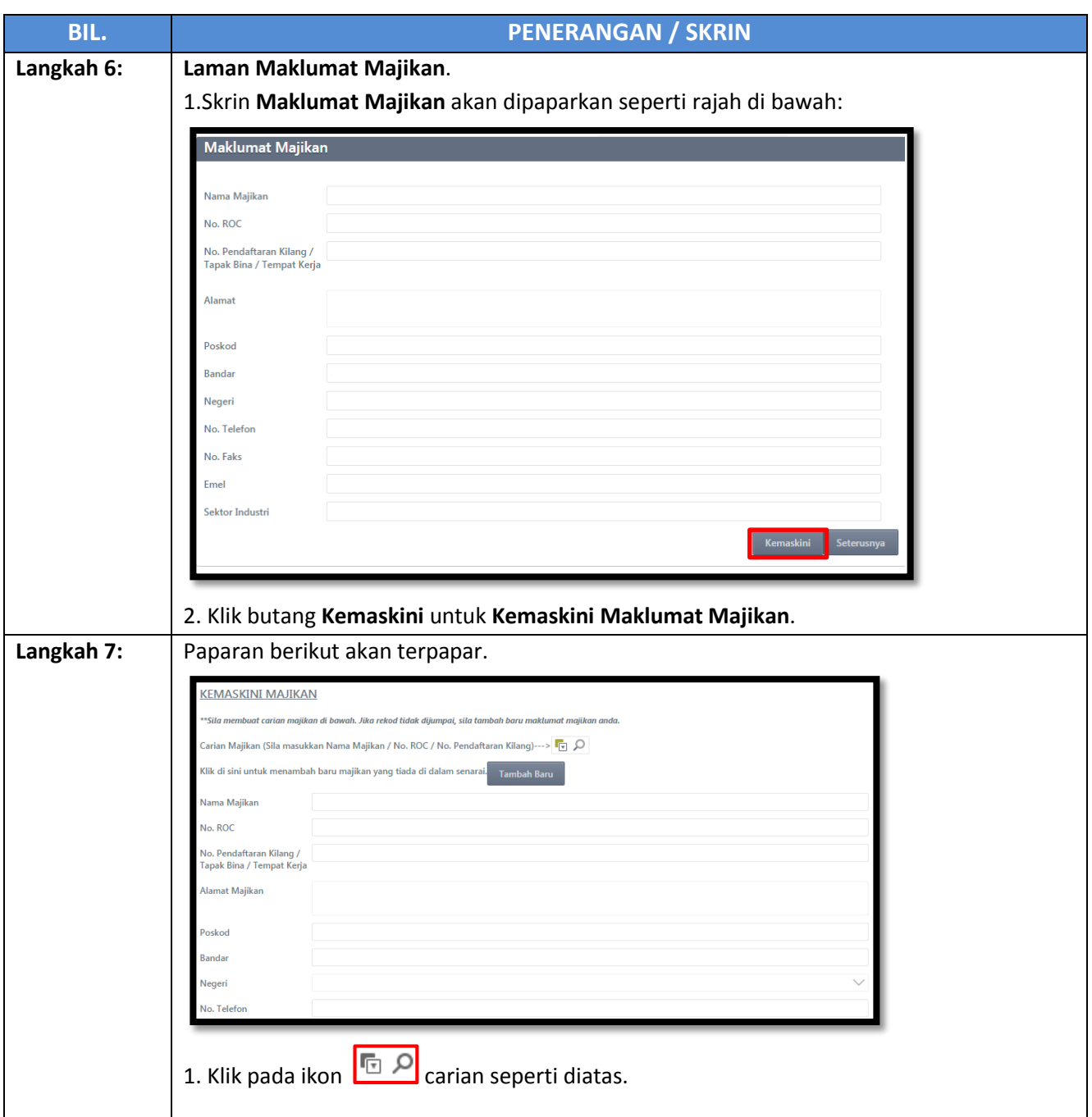

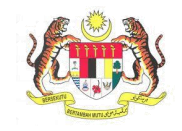

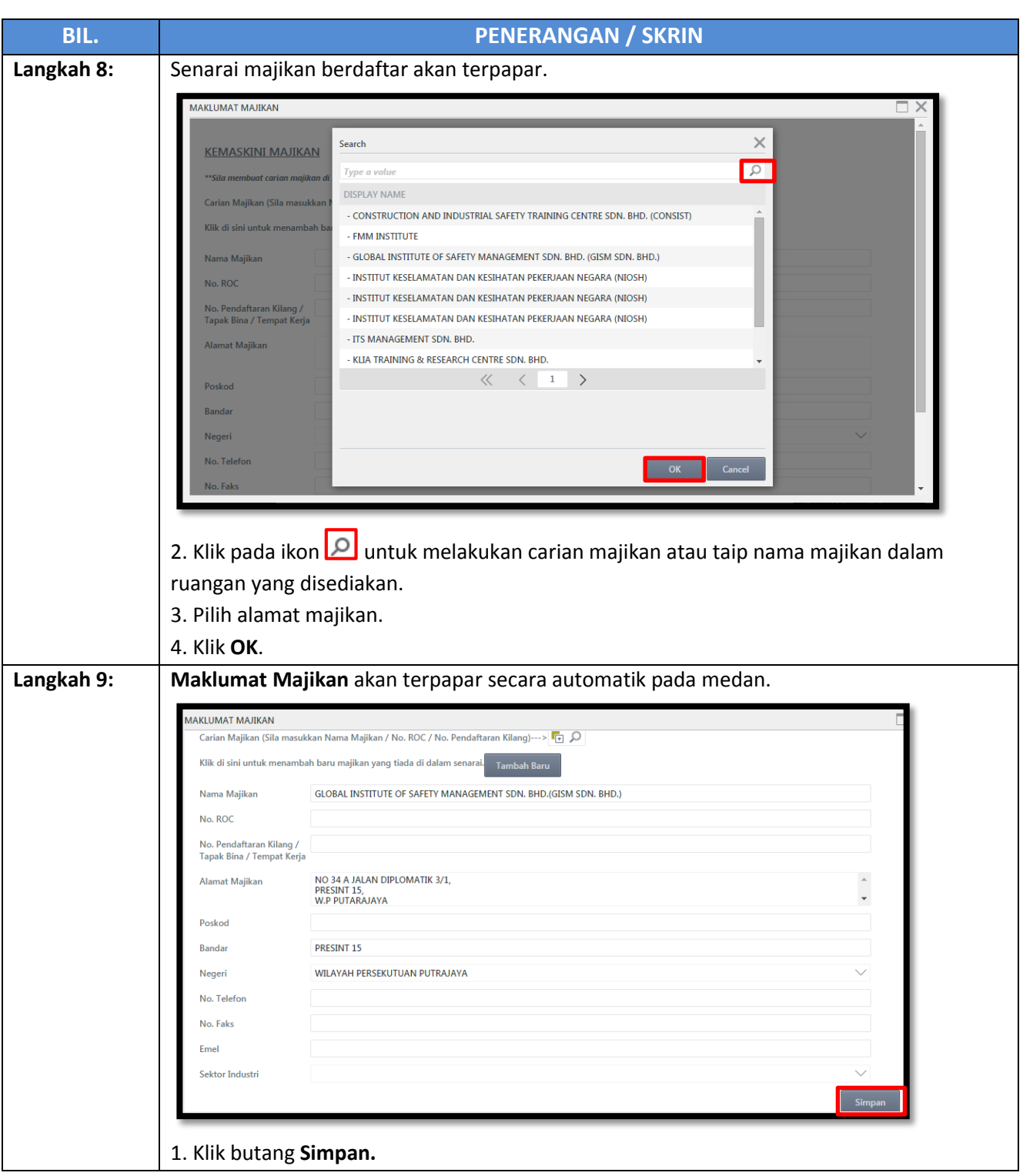

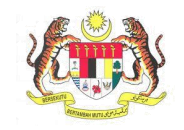

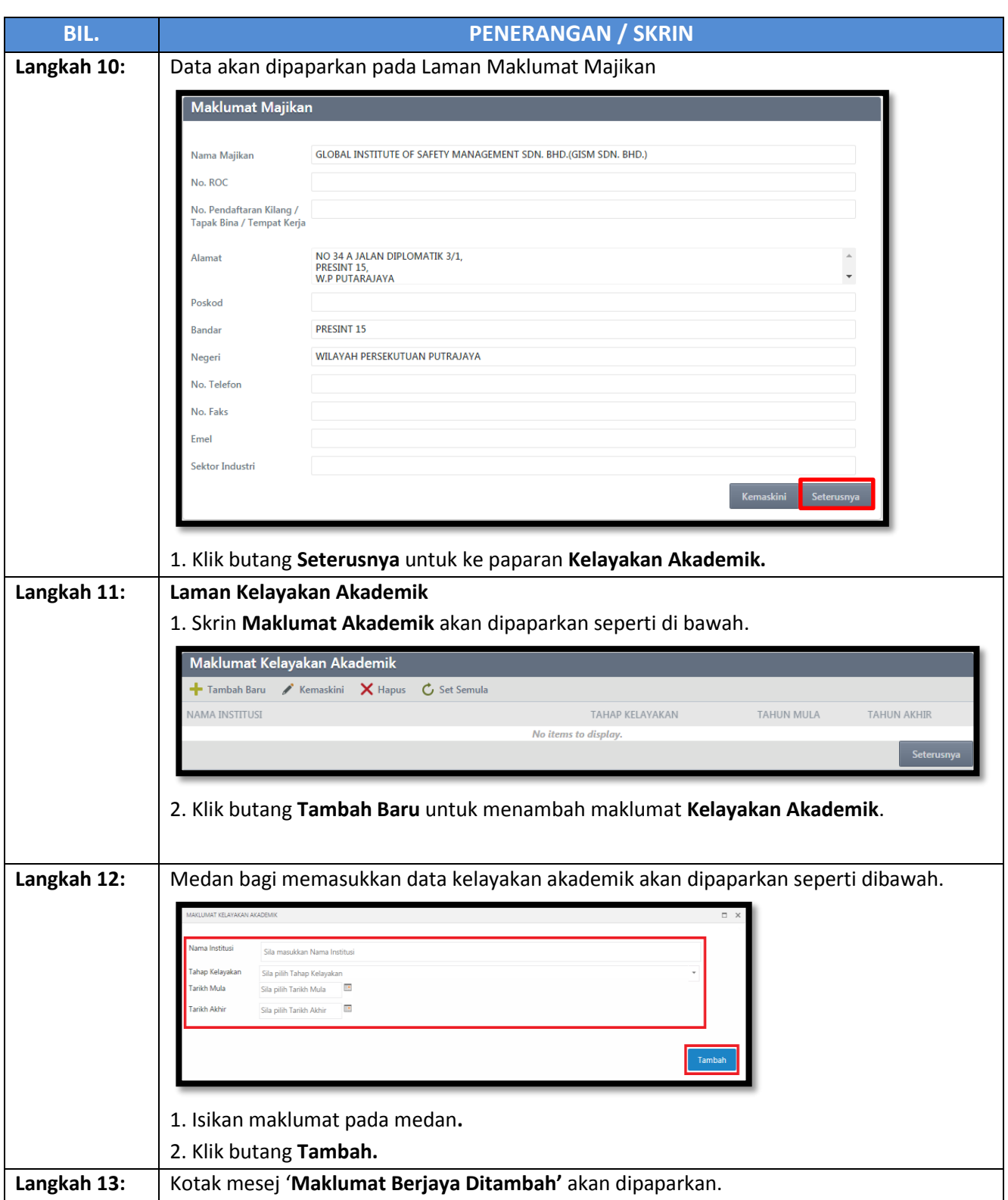

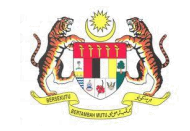

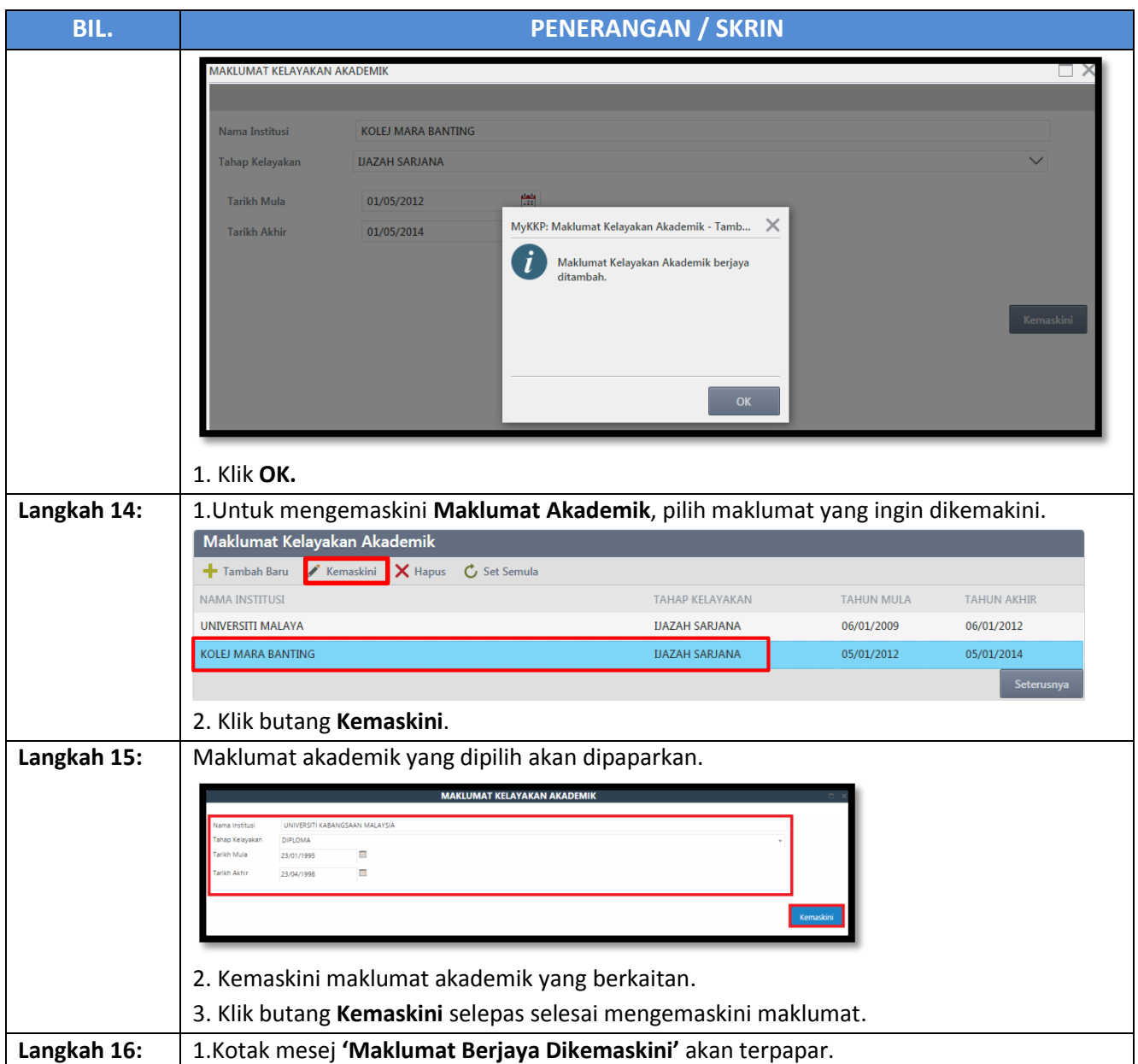

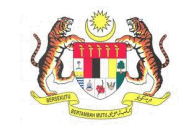

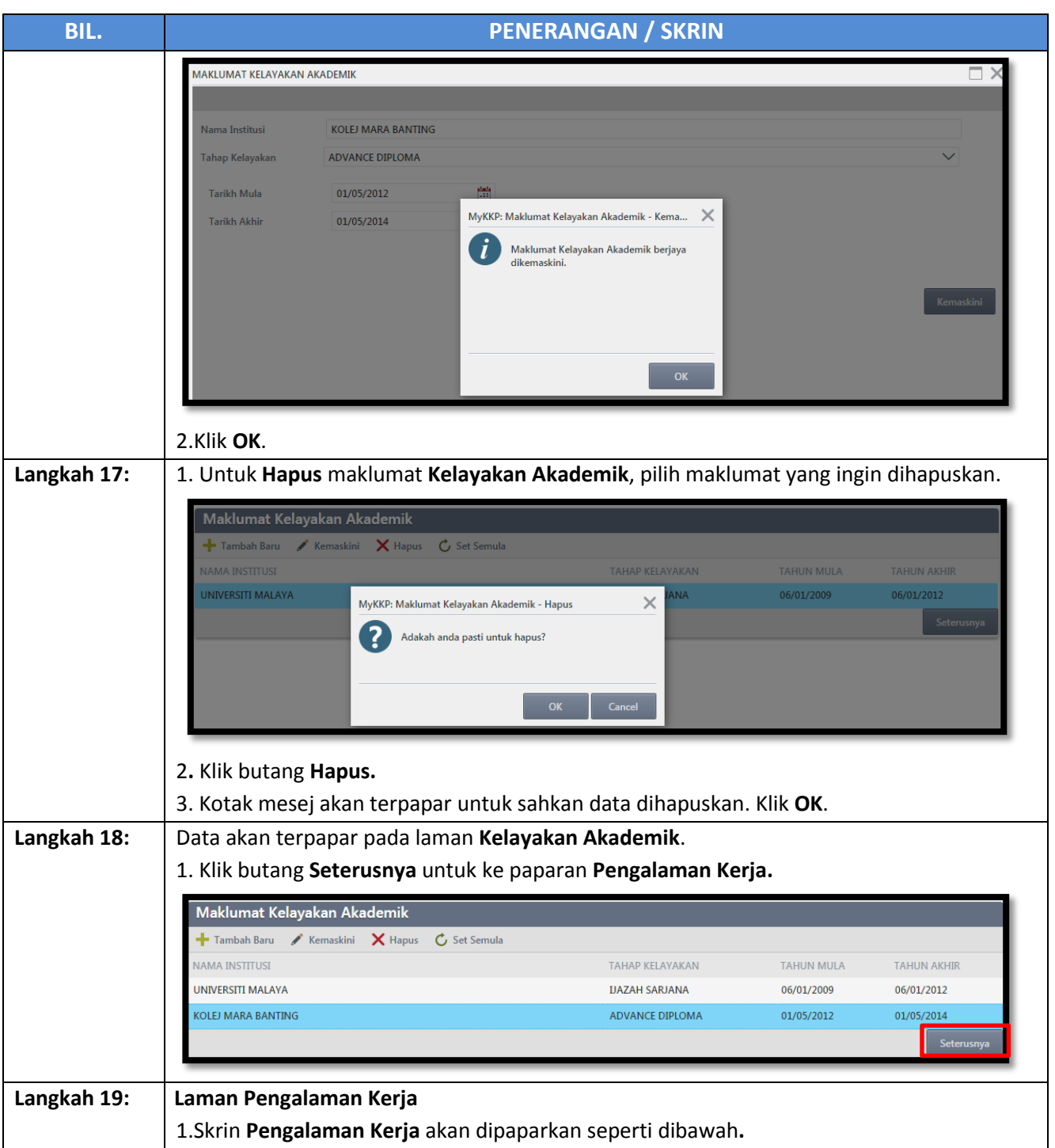

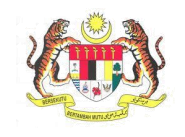

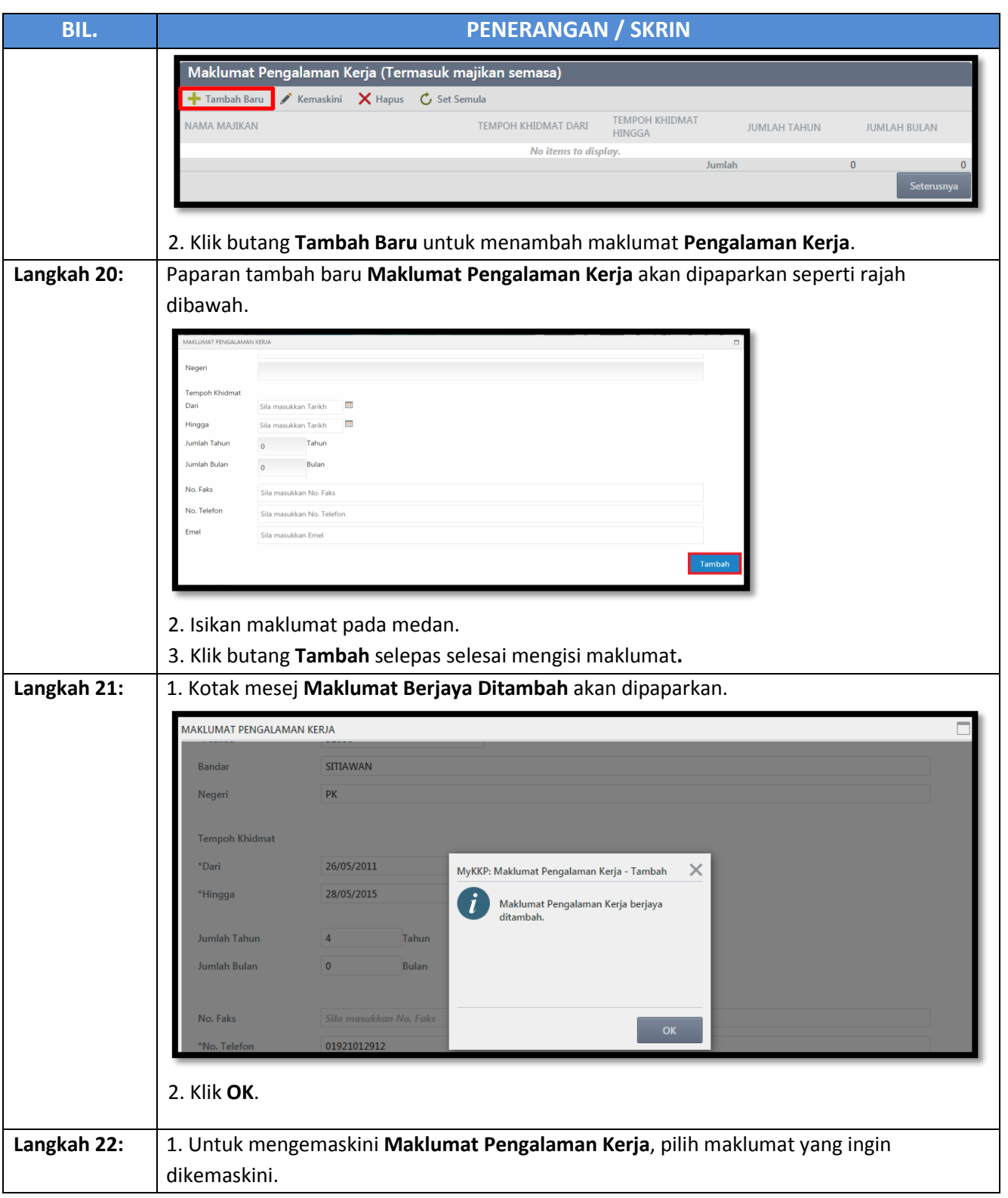

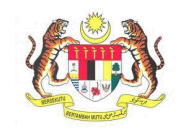

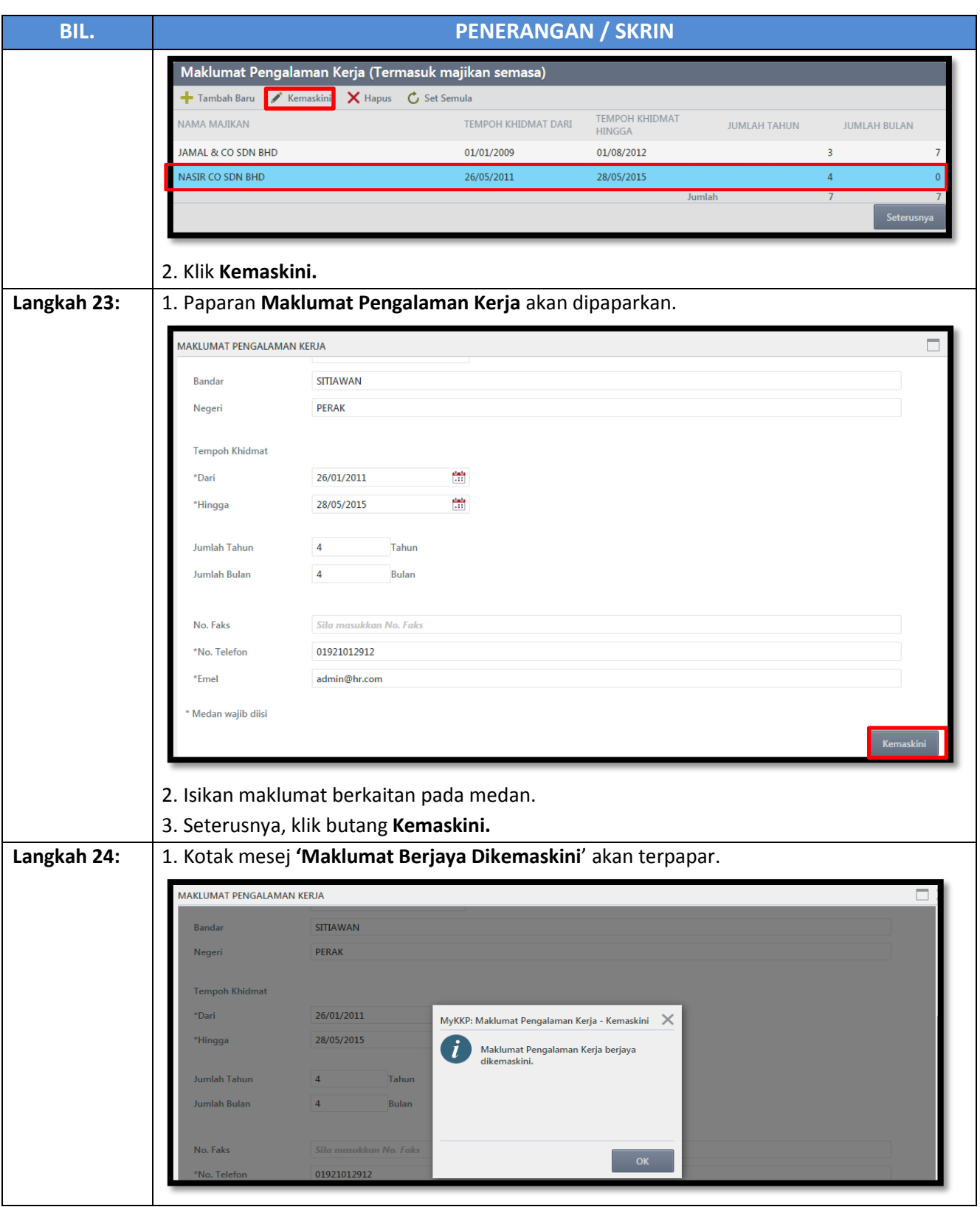

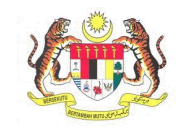

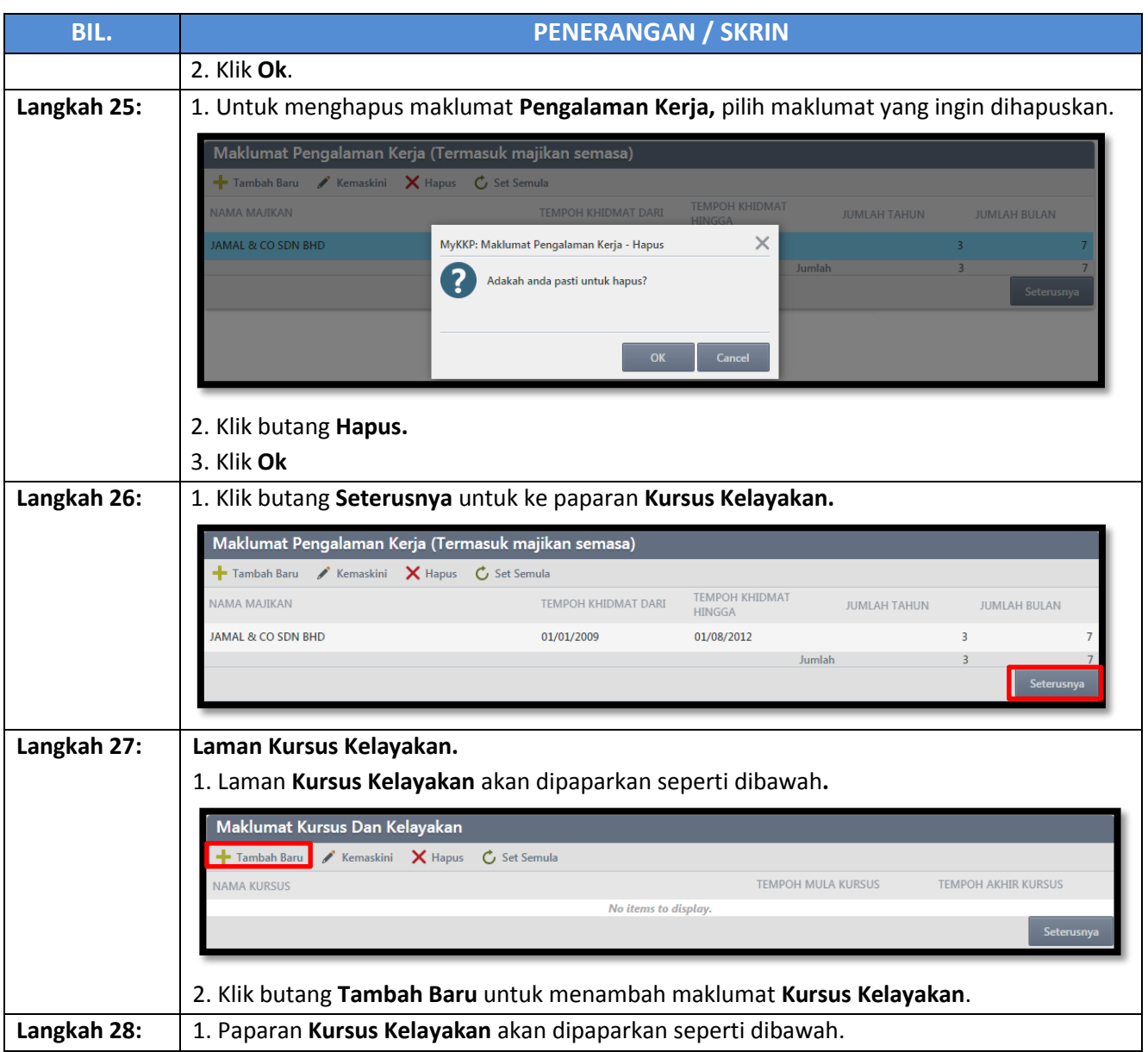

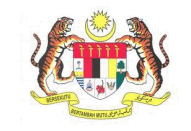

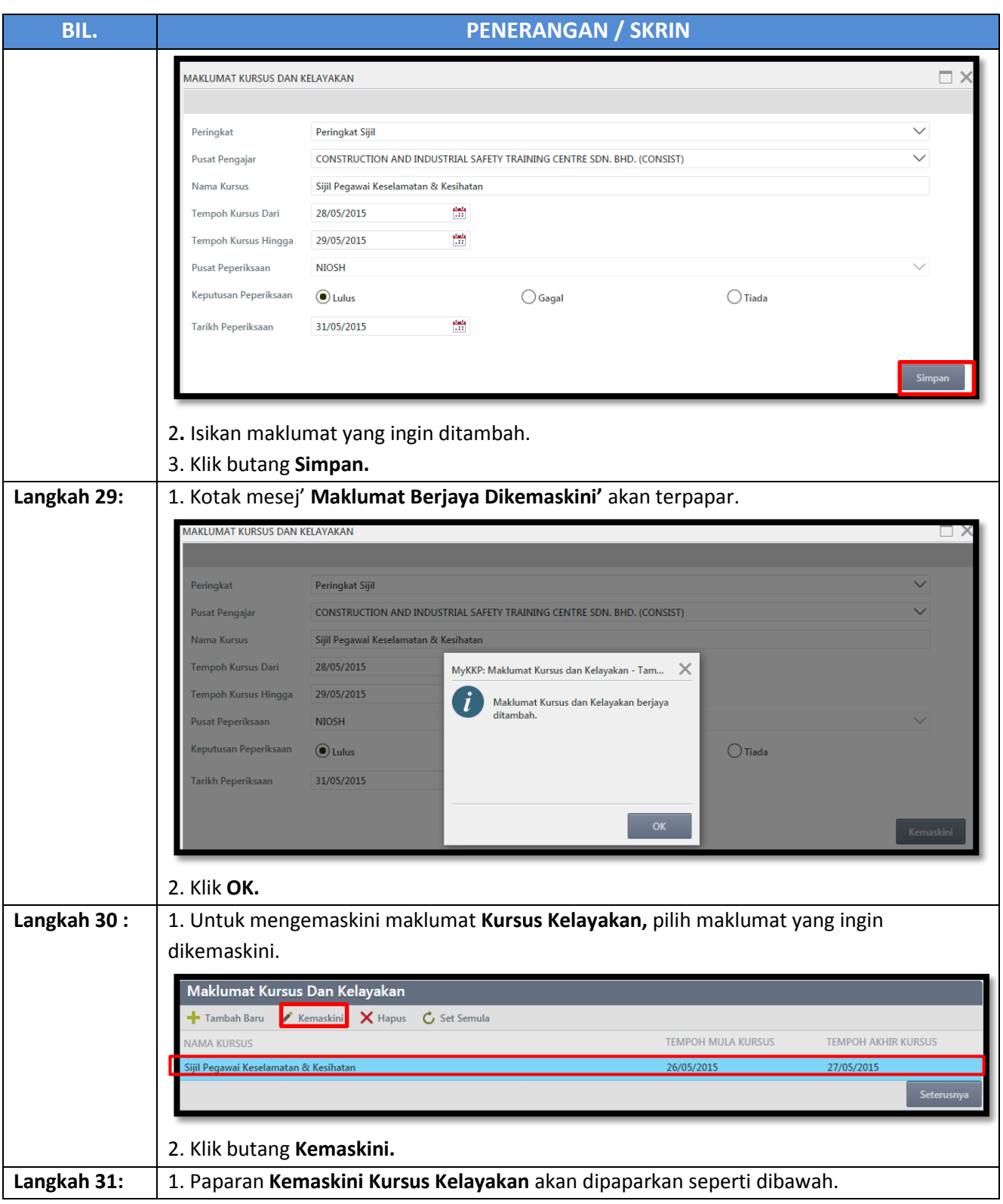

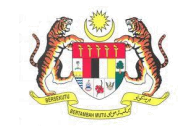

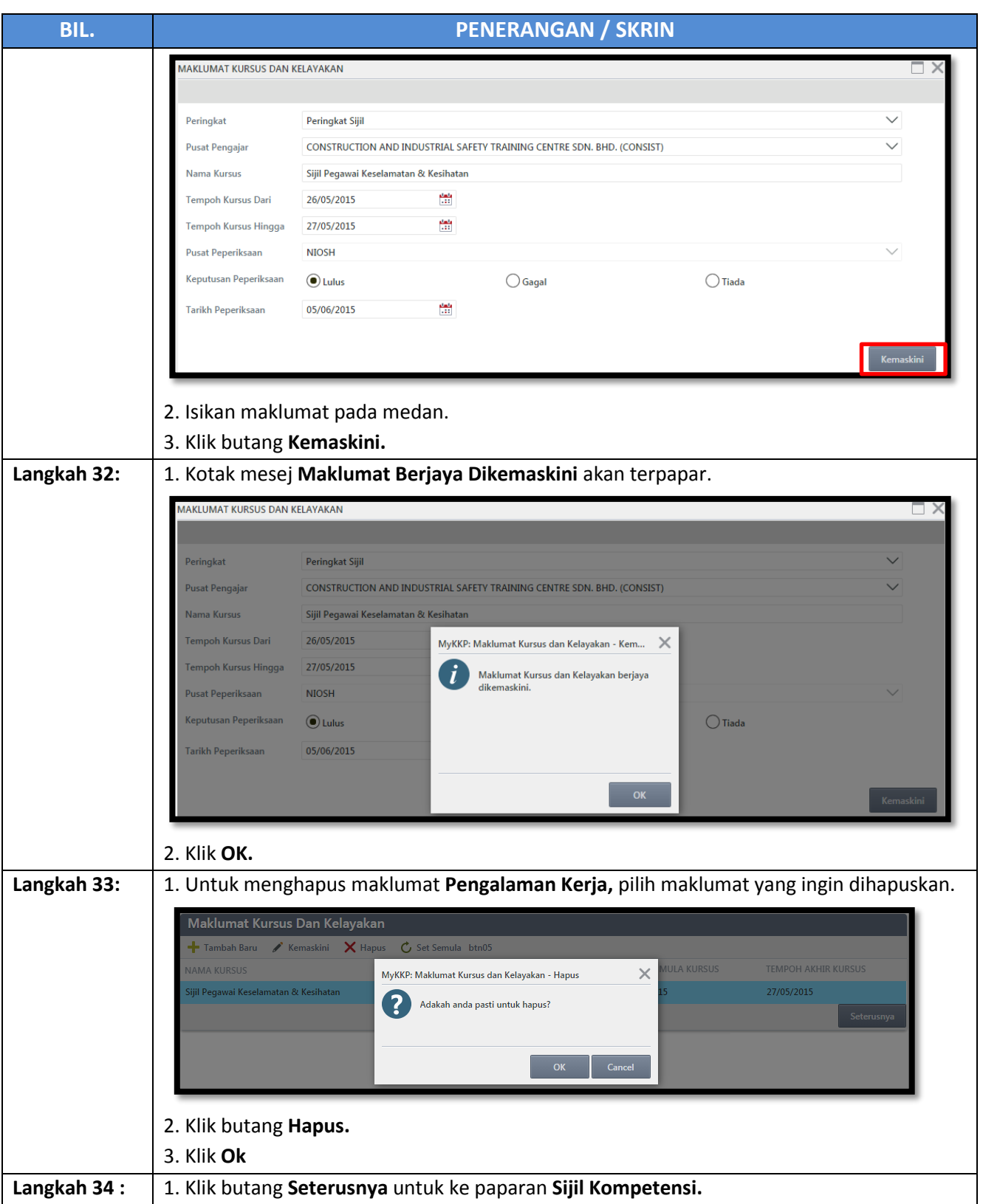

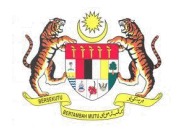

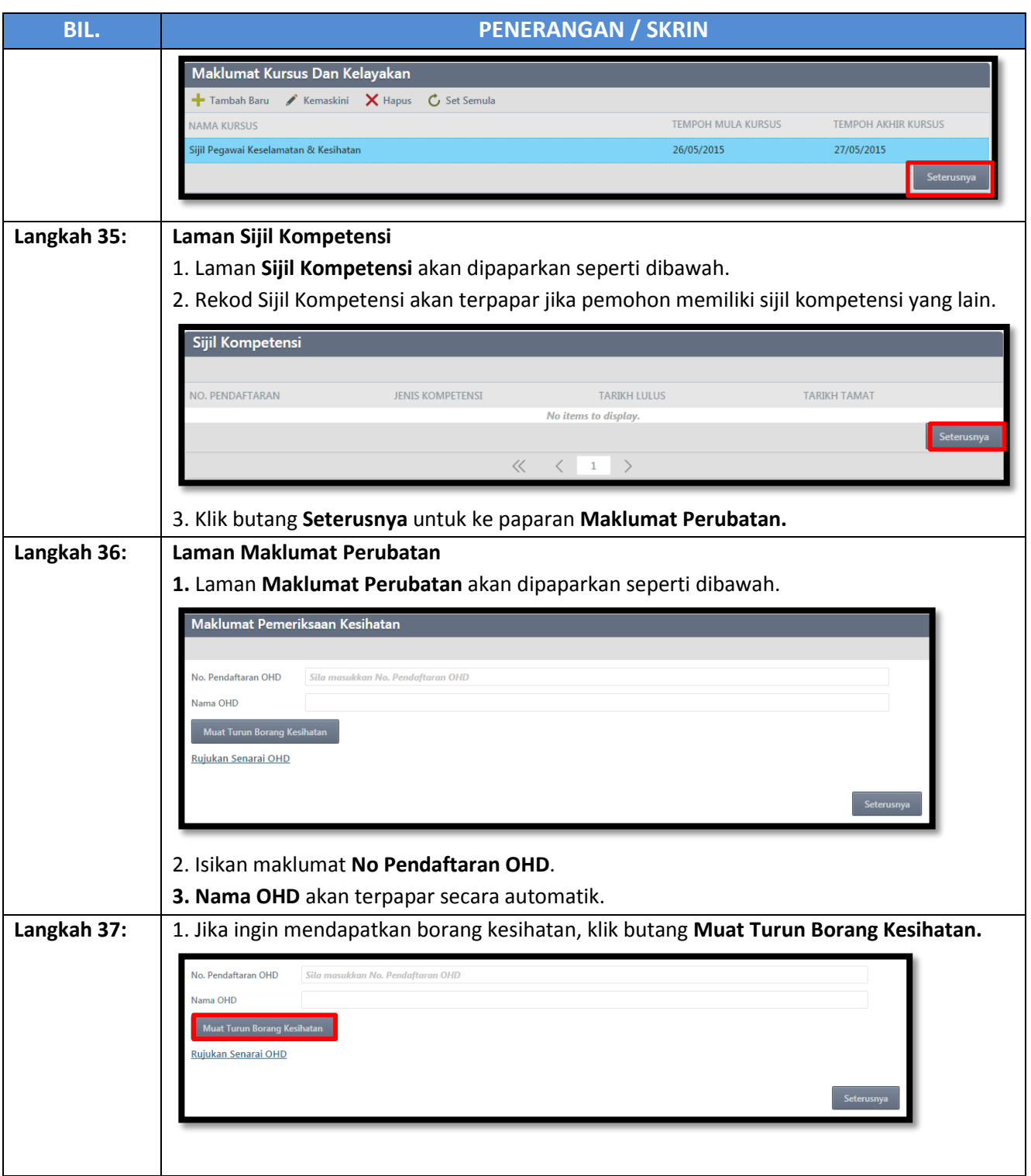

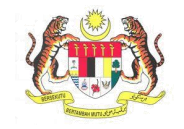

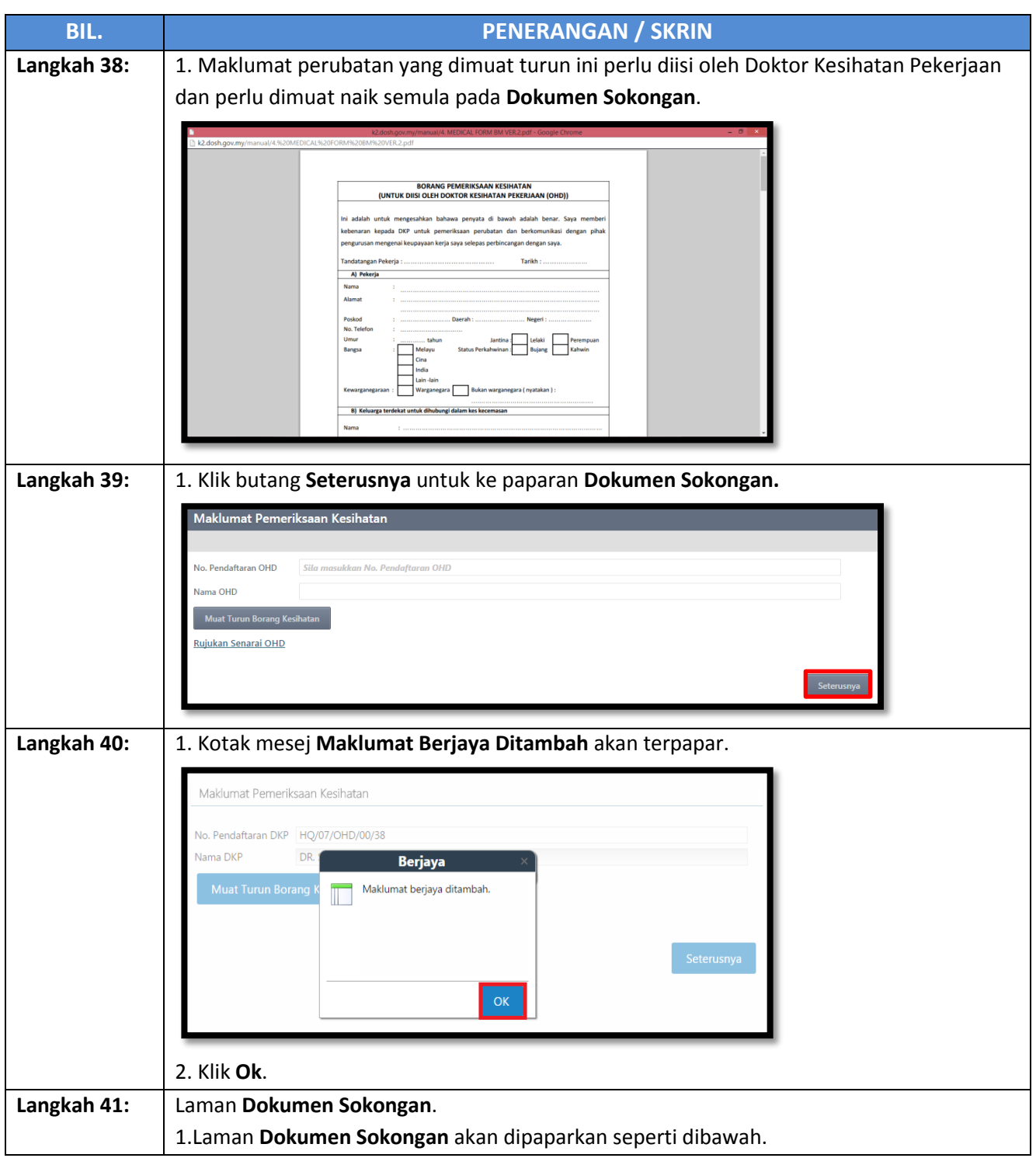

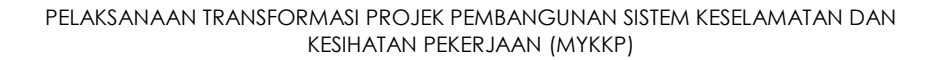

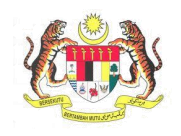

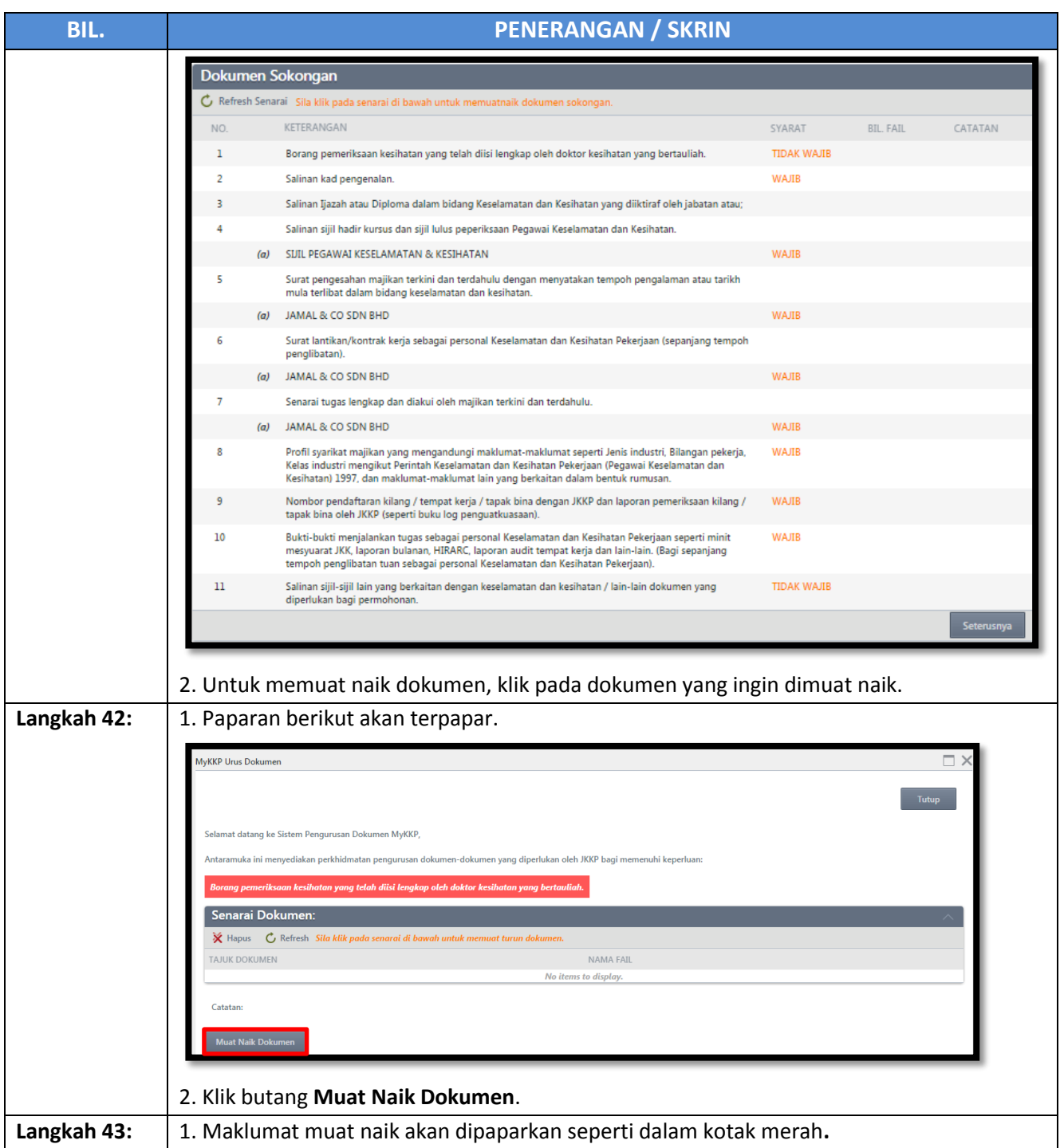

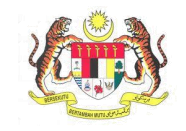

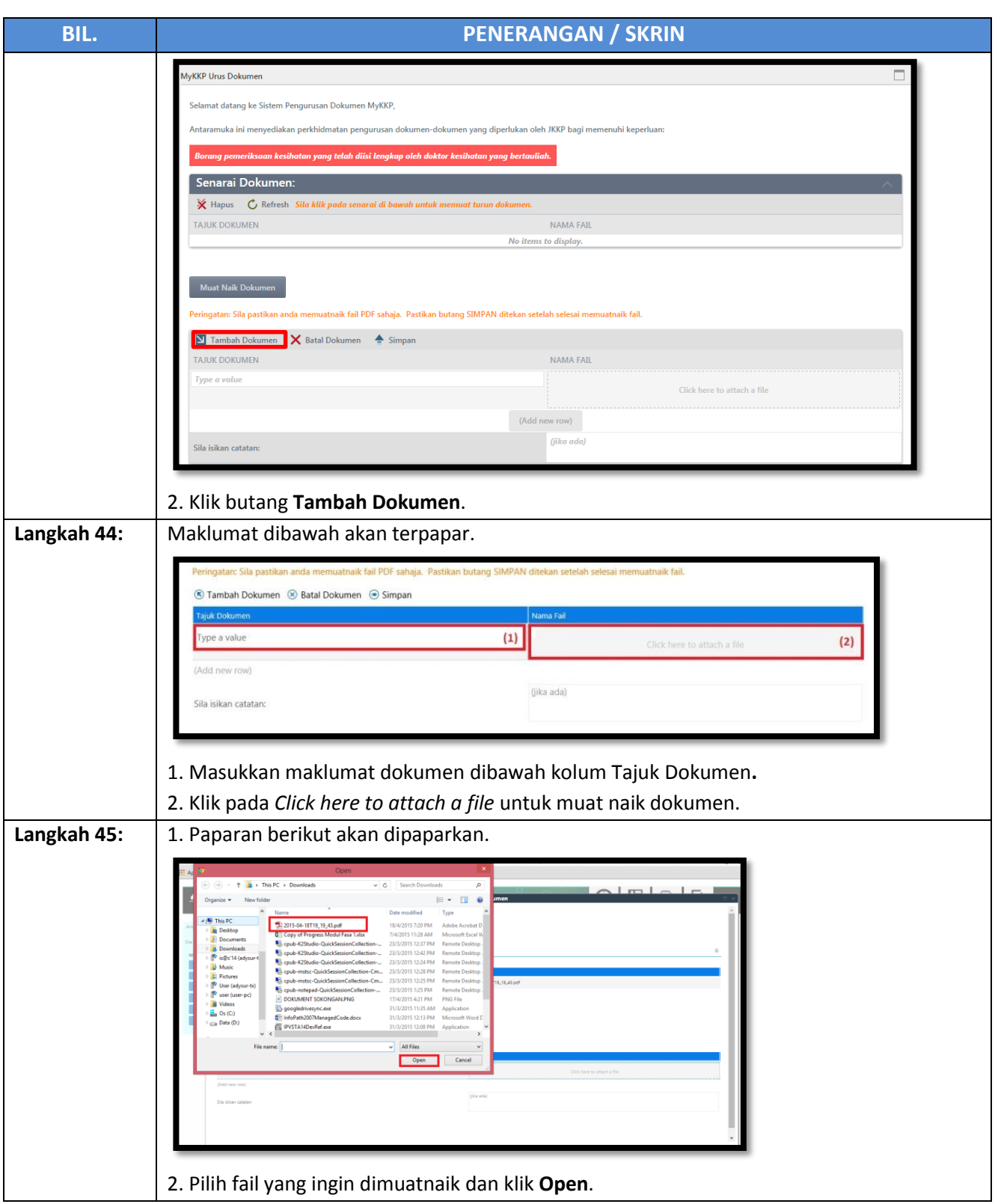

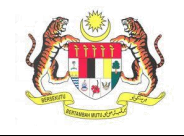

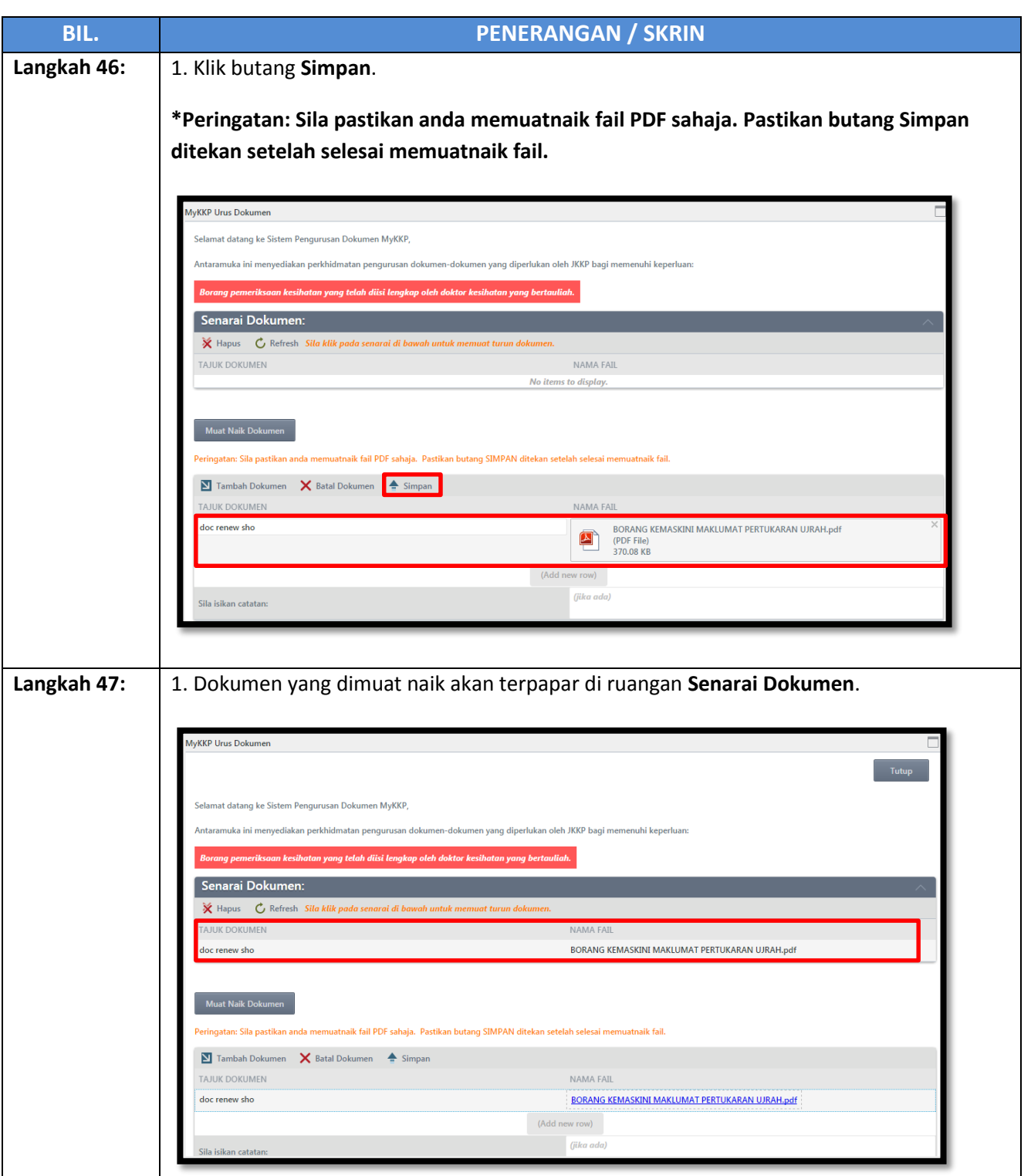

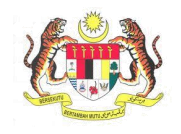

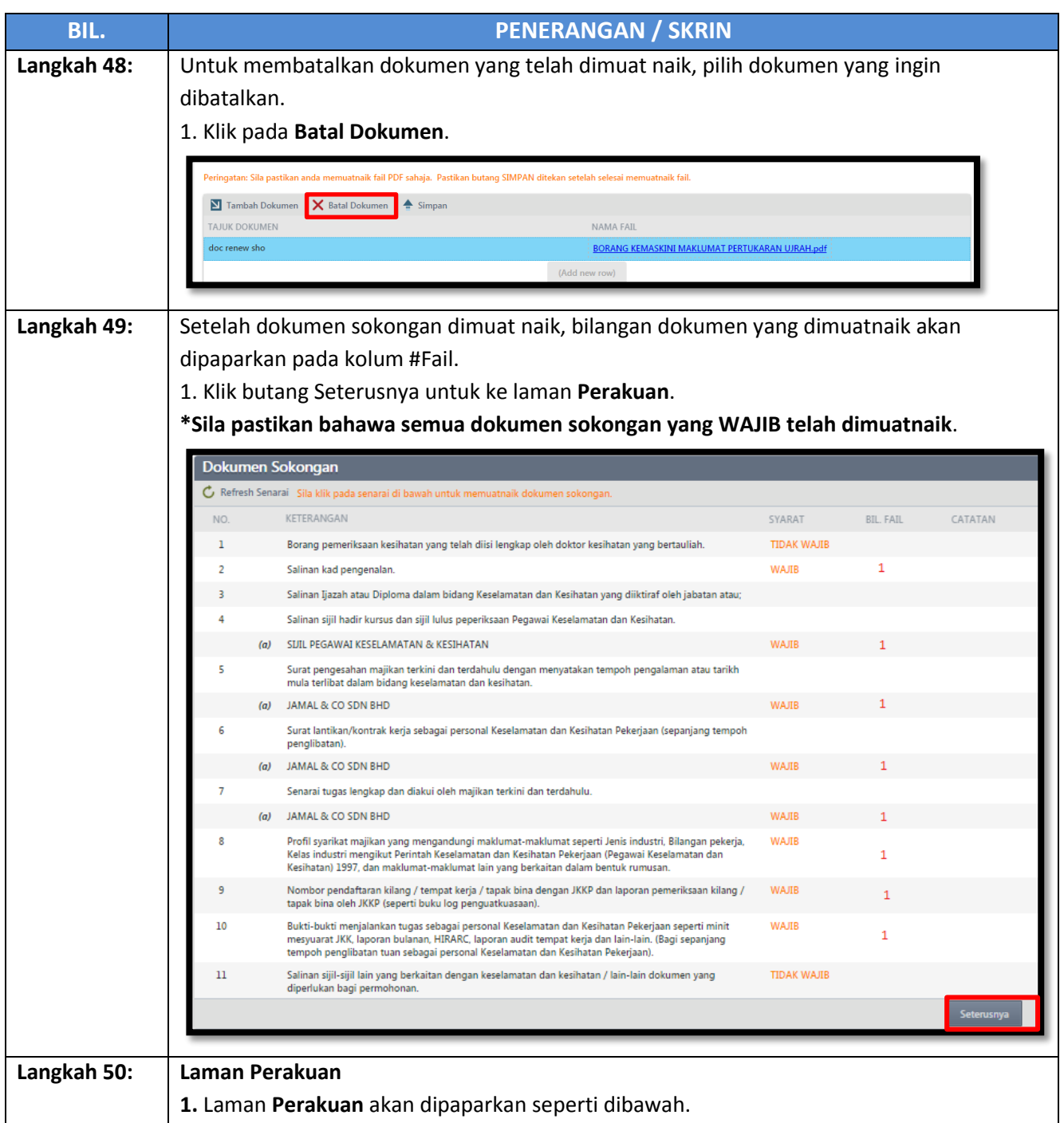

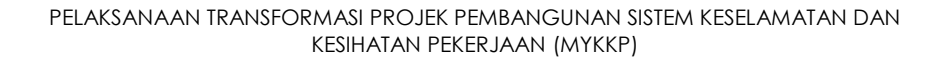

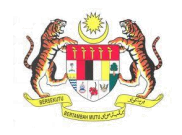

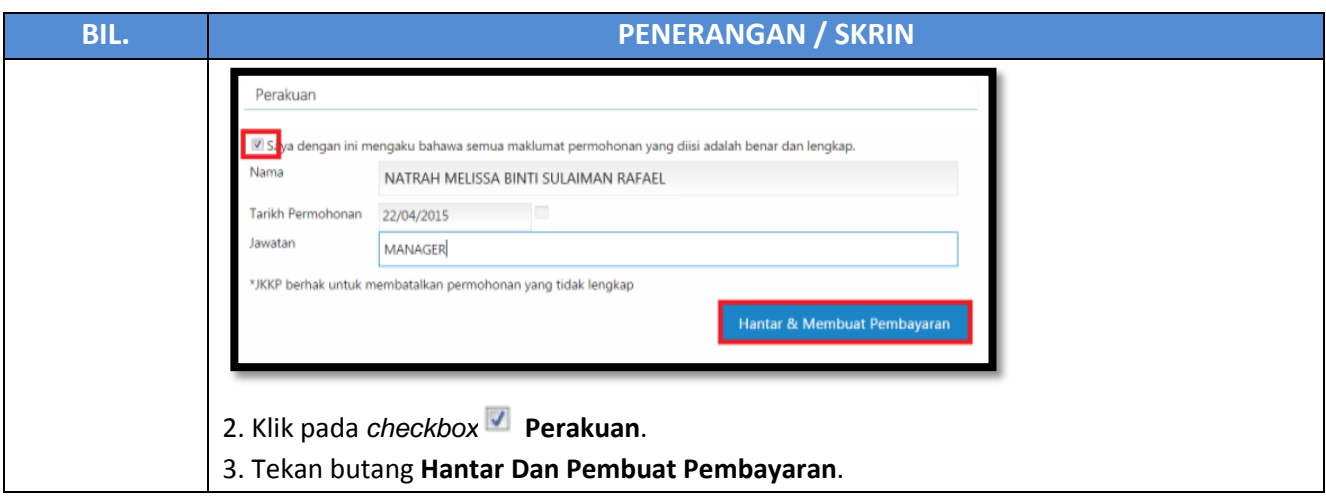